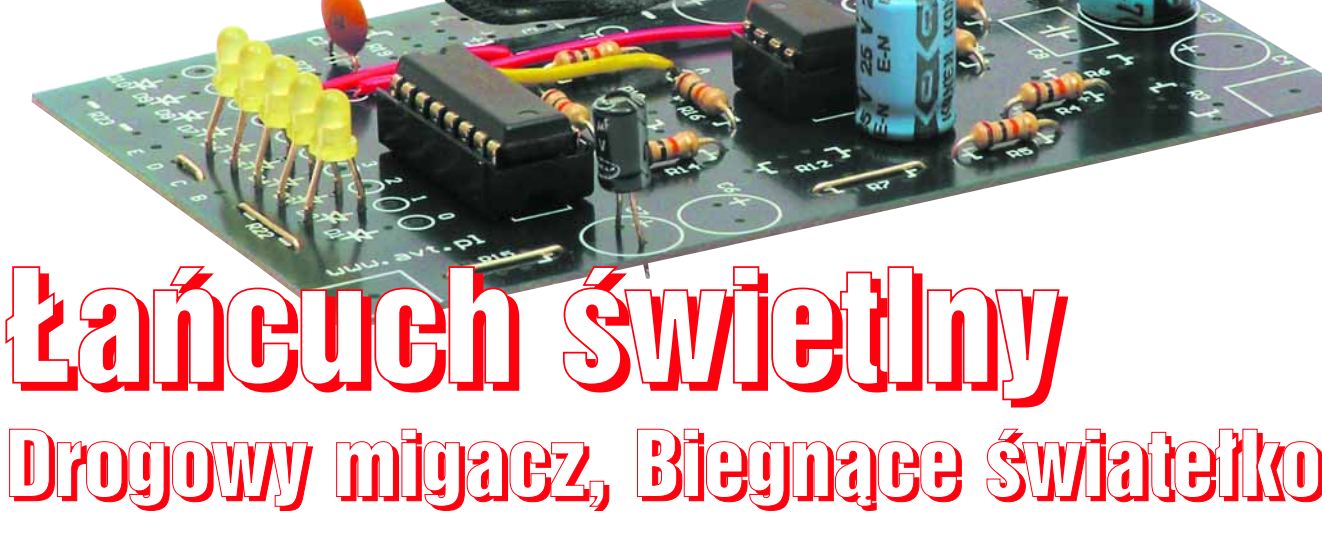

**Niniejszy artykuł jest kolejnym projektem w serii realizowanej na płytce wielofunkcyjnej PW−03. Opisuje układ biegającego światełka. Prezentowane rozwiązanie może posłużyć między innymi do realizacji dyskotekowego łańcucha świetlnego albo biegającego światła, wykorzystywanego przez drogowców do wskazywania kierowcom kierunku jazdy. Poznanie zasady działania pozwoli na jeszcze inne wykorzystanie oraz dostosowanie parametrów do indywidualnych potrzeb.**

**Na płytce wielofunkcyjnej można też zrealizować dziesiątki innych interesujących i pożytecznych układów, na przykład: selektor rytmu, wzmacniacz mocy audio − megafon, mikser audio, wyłącznik zmierzchowy, niskoszumny przedwzmacniacz mikrofonowy, regulator poziomu cieczy, uniwersalny odstraszasz szkodników, korektor RIAA, syrena alarmowa, migacz dużej mocy, przełącznik sterowany pilotem i wiele innych. Niektóre z nich zostaną zaprezentowane jako projekty w następnych numerach EdW, wiele innych można z powodzeniem zrealizować we własnym zakresie, korzystając z wyczerpującego opisu płytki i wskazówek zamieszczonych w EdW 6/2004 na stronach 18...20.**

Uniwersalny układ biegnącego światełka. Wersja podstawowa z pięcioma diodami LED, opcjonalnie 3…8 diod. Możliwość trzykrotnego zwiększenia liczby diod przez połączenie w szereg. Nieograniczone możliwości przez zastosowanie dodatkowych tranzystorów. Zakres napięć zasilania 6…18V. Średni pobór prądu modelu ok. 20mA przy 12V.

Płytka wielofunkcyjna

AVT-615

Schemat ideowy sterownika biegającego światełka pokazany jest na **rysunku 1**. Pod− stawowym elementem jest licznik U2. Licz− nik ten jest sterowany przez dwa generatory. Czas cyklu generatora 1 wynosi około 1s, przy czym czas trwania stanu wysokiego na wyjściu tego generatora dzięki obecności Dx, Rx jest około dziesięciokrotnie krótszy. Przez cały czas trwania stanu wysokiego na wejściu MR licznik jest wyzerowany, czyli stan wyso− ki występuje na wyjściu Q0, do którego nie jest podłączona żadna z diod. Gdy impuls zerujący się skończy, licznik zacznie zliczać

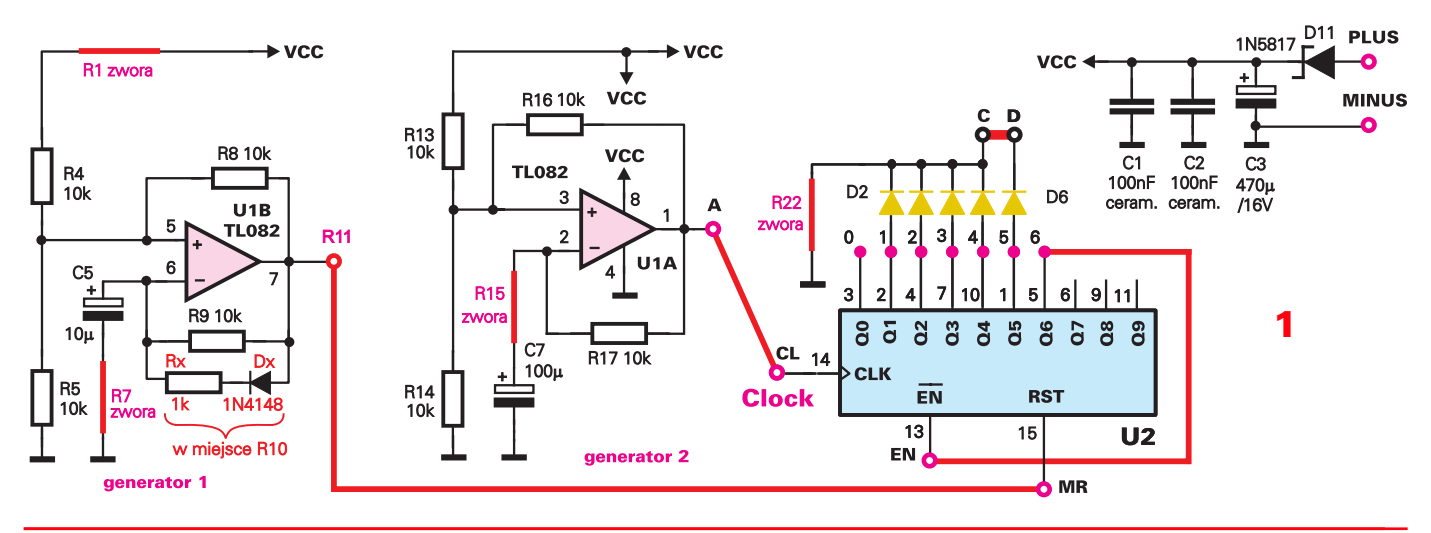

## Płytka wielofunkcyjna

impulsy z generatora 2, podawane na wejście CL licznika. W rytm pracy generatora 2 zaświecą się kolejno diody D2…D6. Gdy stan wysoki pojawi się na wyjściu Q6, połączonym z wejściem EN(able), licznik przestanie zliczać impulsy – wysokie diody pozostaną wygaszone do czasu, gdy licznik zosta− nie ponownie wyzerowany przez gene− rator 1, rozpocznie nowy cykl pracy i wytworzy serię błysków.

## Montaż

Na początek zamiast elementów R1, R7, R15, R22 należy wlutować zwory oraz połączyć zworą punkty C−D. Trze− ma dłuższymi zworami trzeba zewrzeć punkty oznaczone A−CL, 6−EN oraz punkt MR z otworem na rezystor R11. Razem daje to 8 zwór. W miejsce R10 należy wlutować dwa elementy: diodę i rezystor 1kΩ. Pomocą w montażu będzie **rysunek 2** (płytka z zaznaczony− mi zworami, diodą i rezystorem w miejscu R10) oraz fotografie modelu. Następnie trzeba wlutować elementy, poczynając od najmniejszych, kończąc na największych. Zalecana kolejność montażu podana jest w wykazie elementów.

Podczas montażu należy zwracać szcze− gólną uwagę na sposób wlutowania elemen− tów biegunowych: kondensatorów elektroli− tycznych, tranzystora, diod oraz układów sca− lonych, których wycięcie w obudowie musi odpowiadać rysunkowi na płytce drukowanej.

Po zmontowaniu układu trzeba bardzo sta− rannie skontrolować, czy elementy nie zosta− ły wlutowane w niewłaściwym kierunku lub w niewłaściwe miejsca oraz czy podczas luto− wania nie powstały zwarcia punktów lutowni− czych.

Po skontrolowaniu poprawności montażu należy dołączyć zasilacz stabilizowany, najle− piej o napięciu 9…12V, ewentualnie alkalicz− ną baterię 9−woltową. Układ zmontowany prawidłowo ze sprawnych elementów od razu będzie pracował poprawnie i nie wymaga żad− nej regulacji ani uruchamiania.

## Możliwości zmian

Układ można modyfikować na wiele sposo− bów wedle własnego uznania. Przede wszyst− kim w układzie podstawowym można zmie− niać szybkość "serii" przez zmianę pojemności C7 (1…47uF) i rezystancji R17 (4,7kΩ… 220k $\Omega$ ), a także czas powtarzania "serii" przez zmianę pojemności C5 (100…1000uF) oraz ewentualnie R9 (4,7kΩ…220kΩ).

Można też oczywiście zmieniać liczbę diod LED, dołączając punkt EN do innego wyjścia (ale zawsze punkt EN ma być dołą− czony do wyjścia, które nie jest obciążone diodą LED).

W wersji podstawowej przez pewien czas wszystkie diody są wygaszone. Żadna dioda

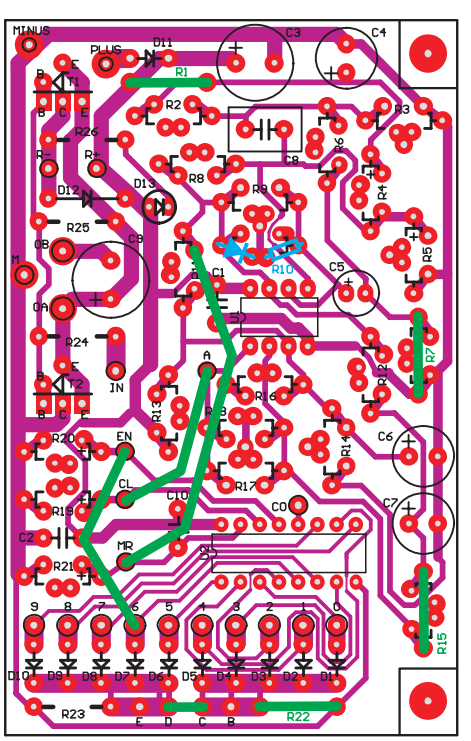

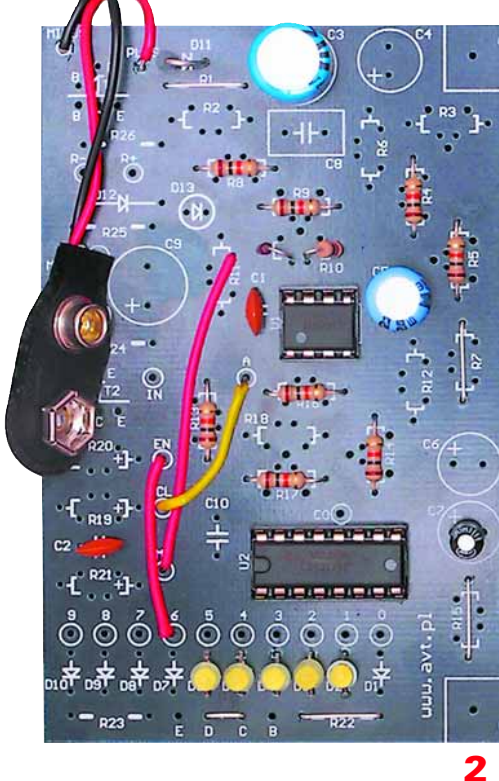

nie świeci, gdy po zliczeniu sześciu impulsów na wyjściu Q6 licznika pojawi się stan wyso− ki. Tak samo żadna dioda nie świeci, gdy na wyjściu generatora 1 i na wejściu MR kostki U2 pojawi się stan wysoki. Spowoduje to wyzerowanie licznika U2. Jeśli korzystne byłoby, żeby w tym czasie świeciła jedna z diod, można dołączyć jeszcze jedną diodę LED do wyjścia Q0 licznika. Czas świecenia tej diody będzie zależał od rezystancji Rx wlutowanej w miejsce R10 i można go zmie− niać (1kΩ…100kΩ). Wartości Rx nie można zmniejszać do zera, ponieważ wtedy na wyj− ściu generatora nie pojawi się wystarczająco duży impuls dodatni, czyli licznik U2 nie zostanie prawidłowo wyzerowany.

Pomocą w przeprowadzaniu własnych modyfikacji będzie **rysunek 3**, pokazujący przebiegi w układzie.

Wejście EN niekoniecznie musi być podłą− czone do któregoś z wyjść Q2…Q9. Można je dołączyć do masy, wlutowując zworę w miejsce R20. Wtedy licznik będzie zliczał przez cały czas trwania stanu niskiego na swoim wejściu MR.

W wersji podstawowej zastosowano sto− sunkowo małe wartości rezystorów (prawie wszystkie 10kΩ), przewidując, że układ może być wykorzystywany w warunkach polo− wych. W takim przypadku mimo wszystko należy całą płytkę zabezpieczyć przed wpły− wem warunków atmosferycznych, zalewając ją silikonem lub lakierem izolacyjnym. Nale− ży też pamiętać, że zwykłe kondensatory elek− trolityczne mają słabą stabilność cieplną i dłu− goczasową. Dlatego w zastosowaniach, gdzie będą występować zmiany temperatury w sze− rokim zakresie, zalecane jest wykorzystanie kondensatorów tantalowych.

Zastąpienie rezystora R22 zworą powoduje, że jasność diod jest stosunkowo duża. Przy napięciu zasilania 12V zamiast jednej diody można śmiało połączyć w szereg dwie, a nawet trzy diody i tym samym zbudować łańcuch świetlny zawierający kilkanaście diod LED.

Aby zbudować prawdziwy łańcuch świetl− ny, zawierający kilkadziesiąt diod albo żaró− wek, należy dodać elementy wykonawcze w postaci tranzystorów w liczbie odpowiada− jącej ilości diod. Trzy przykłady realizacji

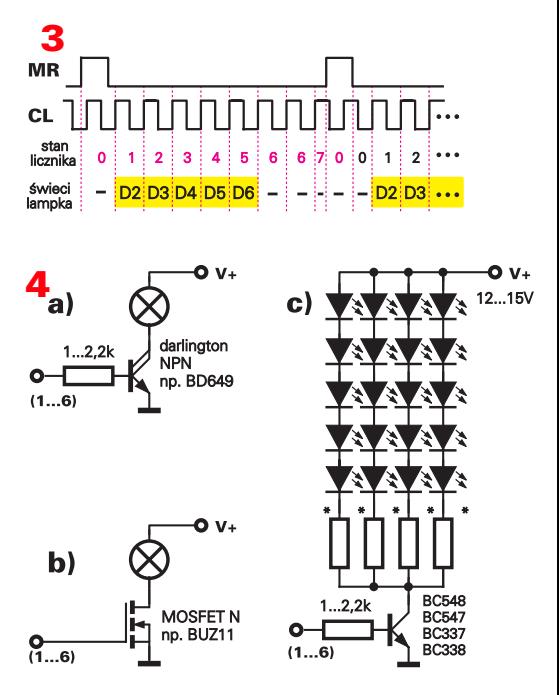

## Płytka wielofunkcyjna

pojedynczego stopnia mocy pokazane są na **rysunku 4**. W praktyce sensowne może się okazać zasilanie za pomocą dwóch źródeł: sterownika napięciem 6…15V i łańcuchów szeregowo połączonych diod LED lub żaró− wek napięciem rzędu kilkudziesięciu woltów. Podwyższone do kilkudziesięciu woltów napięcie zasilania łańcuchów lampek uprości połączenia i znakomicie zmniejszy liczbę przewodów. Stosowne schematy pokazane są na **rysunku 5**. Napięcie zasilające lampki nie musi być stabilizowane, a nawet filtrowane, w ostateczności można nawet wykorzystać niefiltrowane napięcie tętniące z prostownika. Ze względu na kwestie bezpieczeństwa W ŻADNYM WYPADKU NIE WOLNO ZASILAĆ UKŁADU WPROST Z SIECI 230V bez pośrednictwa transformatora.

**Piotr Górecki**

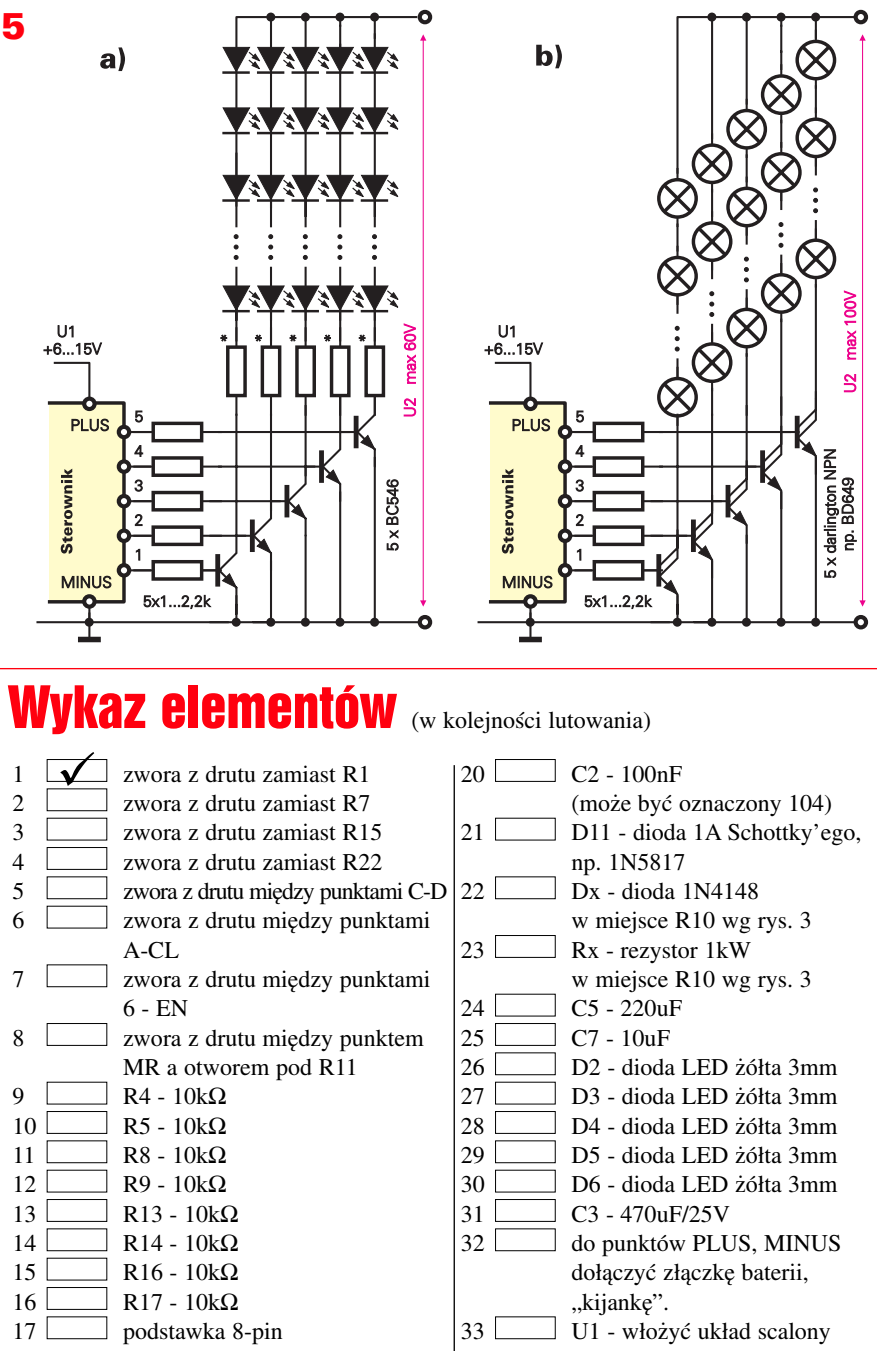

Komplet podzespołów jest dostępny w sieci handlowej AVT jako kit szkolny AVT-615. Płytkę wielofunkcyjną PW-03 należy zamówić oddzielnie. pod układ scalony U1 18 podstawka 16−pin pod układ scalony U2 19 C1 - 100nF (może być oznaczony 104) TL082 do podstawki 34 U2 − włożyć układ scalony CMOS 4017 do podstawki